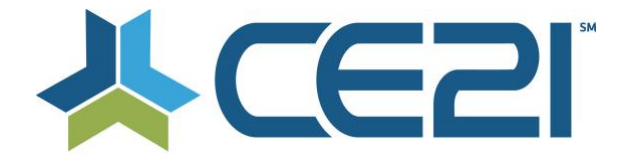

# **Release Notes & Updates February 15, 2021**

These are the new features and updates for our February 15, 2021 release. If you have any questions about these or any features, please contact us at help@ce21.com

# **LMS**

#### **MANAGER**

• **Manager > Footer > Social Media Icons for CE21** Added social media icons to the footer in Manager

#### **MOBILE**

• **Viewer > Live Chat > Small Viewport - msg bout click here to open public discussion to new window** Updated the chat in mobile to display by default

#### **MY ACCOUNT**

• **Catalog > My List > Today's Programs at top if customer has live programs in account** Upated My Account to display a list of "Today's Programs"

# **LISTS**

- **Expiration dates on Evaluations** Added the ability to expire evaluations and activate a new one without having to create a brand new eval
- **Classroom > Create new message tokens like Complex live events** Added message tokens for complex classroom certificates

## **PRODUCTS**

- **Text Based CE - Ability to replace current uploaded PDF** Updated Text Based CE so that a PDF can be removed
- **SIC certificate token** Added a new message token for SIC Labels
- **BUG: Duplicate custom data tag in distributed tenants** Fixed an issue where custom data might get duplicated when distributing
- **Cancelling a physical product order** Added the ability to cancel a physical product when a refund has been issued
- **Manager > Classroom / Virtual Conference > Portal Settings > Show icons for Chat / Forum Enabled** Added icons in classrooms to show which components have chat/forum enabled
- **Enhancement: New Columns Added to Conferences/Classrooms** Added new Speaker & Certificate Status columns, updated status column to Program Status in the classroom portal settings

## **PRESENTER**

- **Presenter > Non Live Presenter > Event Logs for Presenter's that don't have Event Log Tab** Updated the event log in Presenter
- **Manager > Presenter > Webinar Presenter > Enter in Archive mode / Publish Off after webinar end time** Updated the archive mode for webinars for better user experience
- **Manager > Presenter > Allow to upload zipped file of slide jpgs in specific filename format into Slide Importer**

Added the ability to upload zip files for slides

#### **SALES**

- **Sales > Order > Edit Order - Customer Charged incorrectly** Updated the orders to include more information for staff
- **Inventory Availability Status on Orders** Added an inventory status field so staff can easily identify the status when creating orders
- **Sales > Price Adjustment template > Updates to the new tools** Updated the new Price Adjustment template tools
- **Sales > Price Adjustments > part 4 - How Bulk Add works** Added the ability to add prices adjustment to products in bulk
- **Sales > New menu Item: Price Adjustment Tool - Part 1, landing page** Added a new navigation so staff can manage price adjustments easier
- **Sales > New menu Item: Price Adjustment Tool - Part 1, landing page** Added a new navigation so staff can manage price adjustments easier
- **Sales > Price Adjustments Part 2, Set defaults on a price adjustment - edit page** Added the ability to set defaults for price adjustments
- **Sales > Order > Edit Order - Not allowed to issue refund for product orders that are still unassigned.** Added the ability to refund any unassigned products
- **Sales > Discounts - Cart must meet \$\$ minimum by Limitation rules** Added an option for discounts to limit the discount based on a minimum amount per product type in shopping cart

# **AMS (Lighthouse)**

# **ACCOUNTS**

• **Accounts > Customers > Customer Details > Notes Tab: New Automated Notes** Added automated notes for edits to invoices & when a membership gets approved by staff

#### **REPORTS**

- **Reports > Reports List > Group Invoicing Detail Report: Add Columns & Add Statuses** Updated the Group Invoicing Detail report to include a Payment Status column
- **Reports > Reports List > Group Members Report: Wonkiness w/ Dates** Updated the Group Members report to include an End Date to find members who have cancelled easier

## **GROUPS**

- **Accounts > Customers > Customer Details > Membership Tab > Invoices & Payments: Updates** Updated the Payment Mode column in the payment history of Invoices & Payment to include void, write off, & paid offline
- **Groups > Groups List > Add/Edit Member Group > Members Tab: Add Payment Failed to the Payment Status Column**

Added Payment Failed status in the Payment Status column in the Groups > Members tab

- **Accounts > Customers > Customer Details > Membership Tab > Edit: Change Next Renewal Billing Cycle** Fixed an issue where changing a member's billing cycle was not being saved
- **Groups - Group Types - allow staff to set up additional company based groups** Added the ability to create custom Company Based Membership group types
- **Issue: Customer Has Duplicate Group Membership** When merging customer records that have the same group, keep the history but remove any alerts from the group that got merged
- **Groups: Disable user account group forum settings if Forum is not enabled for the Group>** Updated the customer's settings to hide forum settings when the group they belong to is not using the forum